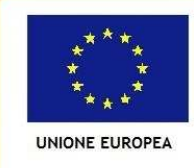

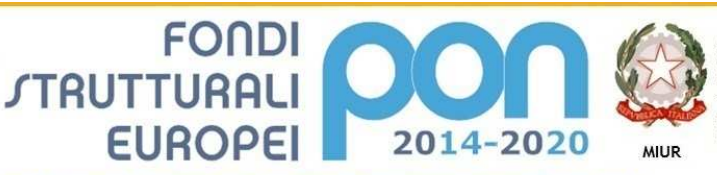

PER LA SCUOLA - COMPETENZE E AMBIENTI PER L'APPRENDIMENTO (FSE-FESR)

Ministero dell'Istruzione, dell'Università e della Ricerca Dipartimento per la Programmazion Direzione Generale per interventi in materia di edilizia scolastica, per la gestione dei fondi strutturali per l'istruzione e per l'innovazione digitale Ufficio IV

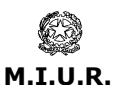

Istituto Comprensivo di Casalpusterlengo ad Indirizzo Musicale Via Olimpo, 6 - 26841 CASALPUSTERLENGO (LO) Codice Meccanografico LOIC80900D - Codice Fiscale 90518620159 – Codice Univoco Ufficio UFTH6W Tel. 037781940 - 037784379 - E-Mail: loic80900d@istruzione.it PEC loic80900d@pec.istruzione.it – www.iccasalpusterlengo.gov.it

## **CONVENZIONE CONSIP RETI LOCALI 5**

# **RICHIESTA PROGETTO PRELIMINARE**

Prot. n. 937/B15 Casalpusterlengo, 14/04/2016

 Spett.le Telecom Italia S.p.A. ICT Solutions & Service Platforms Gestione Convenzioni Viale Parco dei Medici 61, 00148 – Roma fax 800.333.669

#### **AMMINISTRAZIONE**

Denominazione e Codice Fiscale

# ISTITUTO COMPRENSIVO DI CASALPUSTERLENGO

Via/Piazza e numero civico, CAP, Comune, Provincia

Via Olimpo 6 – 26841 Casalpusterlengo LO

### **RICHIEDENTE**

Nome Cognome

Pasqualina Lucini Paioni

Posta elettronica

loic80900d@istruzione.it

Telefono fisso/mobile e fax

037784379

**Qualifica** 

Dirigente Scolastico

richiede la redazione del "Progetto e del Preventivo Economico Preliminare".

### **ALLEGATI: modulo delle informazioni generali**

Casalpusterlengo, 14/04/2016

 la dirigente scolastica Pasqualina Lucini Paioni Firma autografa sostituita a mezzo stampa

ai sensi e per gli effetti dell'art. 3 comma 2 D.lgs n. 39/93

#### **REFERENTE TECNICO DELL'AMMINISTRAZIONE**

Nome Cognome

CARLA DRAGO

Posta elettronica

loic80900d@istruzione.it

Telefono fisso/mobile e fax

037784379 3661102592

#### **Qualifica**

**REFERENTE TECNICO** 

#### **INFORMAZIONI GENERALI (vedi note di compilazione)**

Si richiede un sopralluogo tecnico al fine di determinare la fattibilità del progetto 10.8.1.A1- FESRPON-LO-2015-378 - Una Scuola WiFi per tutti – Titolo del modulo Sviluppare una rete performante.

Le sedi coinvolte nel progetto sono le seguenti:

- Scuola Secondaria di I grado "Gen. Saverio Griffini" via Olimpo 6 Casalpusterlengo
- Scuola Primaria "Francesco Scotti" viale dei Cappuccini 63
- Scuola Primaria "Rosolino Andena" viale dei Cappuccini 106 Casalpsuterlengo
- Scuola Primaria "Bonaccorsi" via Negri Zorlesco Frazione di Casalpusterlengo
- Scuola dell'Infanzia "Don Ginelli" piazza della Repubblica Casalpusterlengo
- Scuola dell'Infanzia "Ducatona" via Buozzi Casalpusterlengo
- Scuola dell'Infanzia di Zorlesco via Negri Zorlesco Frazione di Casalpusterlengo

Referente Unico del Progetto è il Dirigente Scolastico: Pasqualina Lucini Paioni

#### Progettista: l'insegnate Carla Drago

La distribuzione di punti rete dovrà essere tale da poter predisporre un numero congruo di Access Point per ogni plesso: la suddivisione degli Access Point per plesso è indicata nella "TABELLA DI RIEPILOGO DELLA FORNITURA", riportata a seguire.

In conformità con la normativa vigente il progetto della rete è basato su una topologia di tipo stellare gerarchico. Il sistema di cablaggio strutturato che sarà realizzato dovrà offrire alte prestazioni, garantendo al contempo ampi margini di flessibilità e di supporto di applicazioni diverse, per rispondere alle esigenze che emergeranno in futuro. A questo scopo, l'intero impianto dovrà essere realizzato ricorrendo a una modalità avanzata di cablaggio strutturato.

- Per ogni plesso un punto rete dal punto entrata della connettività internet (router xDSL o firewall) dell'edificio, fino all' "ARMADIO DI RETE CENTRALE";
- Per ogni plesso dev'esser previsto un "ARMADIO DI RETE CENTRALE", che fa da centro stella, completo di patch panel con frutti di rete almeno categoria almeno 5e nel numero necessario ai cavi entranti, dotato al suo interno di una mensola;
- Per ogni plesso, ove richiesto, altri "ARMADI DI RETE PERIFERICI" completi di patch panel con frutti di rete almeno categoria almeno 5e, nel numero necessario ai cavi entranti, dotato al suo interno di una mensola;
- Per ogni access point un punto rete da quest'ultimo al patch panel collocato all'interno degli "ARMADI DI RETE CENTRALI E/O PERIFERICI";
- Per ogni "SWITCH PoE", installato presso un "ARMADIO DI RETE PERIFERICO", un punto rete da ognuno di questi all ' "ARMADIO DI RETE CENTRALE";
- Tutti gli "SWITCH PoE" sono contenuti all'interno di "ARMADI DI RETE CENTRALI E/O PERIFERICI";
- "SWITCH NON PoE", ove previsti, sono contenuti all'interno di "ARMADI DI RETE CENTRALI".
- Gli SWITCH devono essere esclusivamente PoE e GigaBit su tutte le porte.

Cablaggio:

Scatola per fissaggio placca

Placca sulla scatola

Presa dati

Connettori cavo rame

Cavo di distribuzione

Pannelli di permutazione

Passacavi per bretelle di permutazione

Bretelle di permutazione

Canalizzazioni

Il nuovo impianto di rete dovrà costituire una soluzione a se stante rispetto all'impianto attuale. In particolare il nuovo firewall non sarà "di frontiera" (ovvero collegato direttamente ad internet) bensì un firewall interno che servirà a delimitare la nuova rete LAN/WAN e la rete esistente nell'istituto. A tal fine l'istituto si mette a disposizione dell'installatore per apportare le opportune modifiche alla configurazione del router/firewall esistente.

Si richiede che, per la nuova rete LAN/WAN delimitata dal nuovo firewall, vi sia una classificazione degli IP dei dispositivi connessi in wireless o in cablato, con un range DHCP utile all'assegnazione di oltre 256 dispositivi, e contemporaneamente per una serie di un massimo di 255 ip statici, per dispositivi interni alla rete.

Sistemi di gestione access point

Sistema di Filtro di navigazione

Sistemi di gestione per i login

Servizio di presenza e assistenza al collaudo

Assistenza on site e in remoto per ALMENO 36 mesi

Formazione, supporto

Garanzia 36 mesi su tutti i prodotti offerti

### **CONFIGURAZIONE CHIAVI IN MANO DI TUTTI I PRODOTTI OFFERTI**

### *1. TABELLA DI RIEPILOGO DELLA FORNITURA*

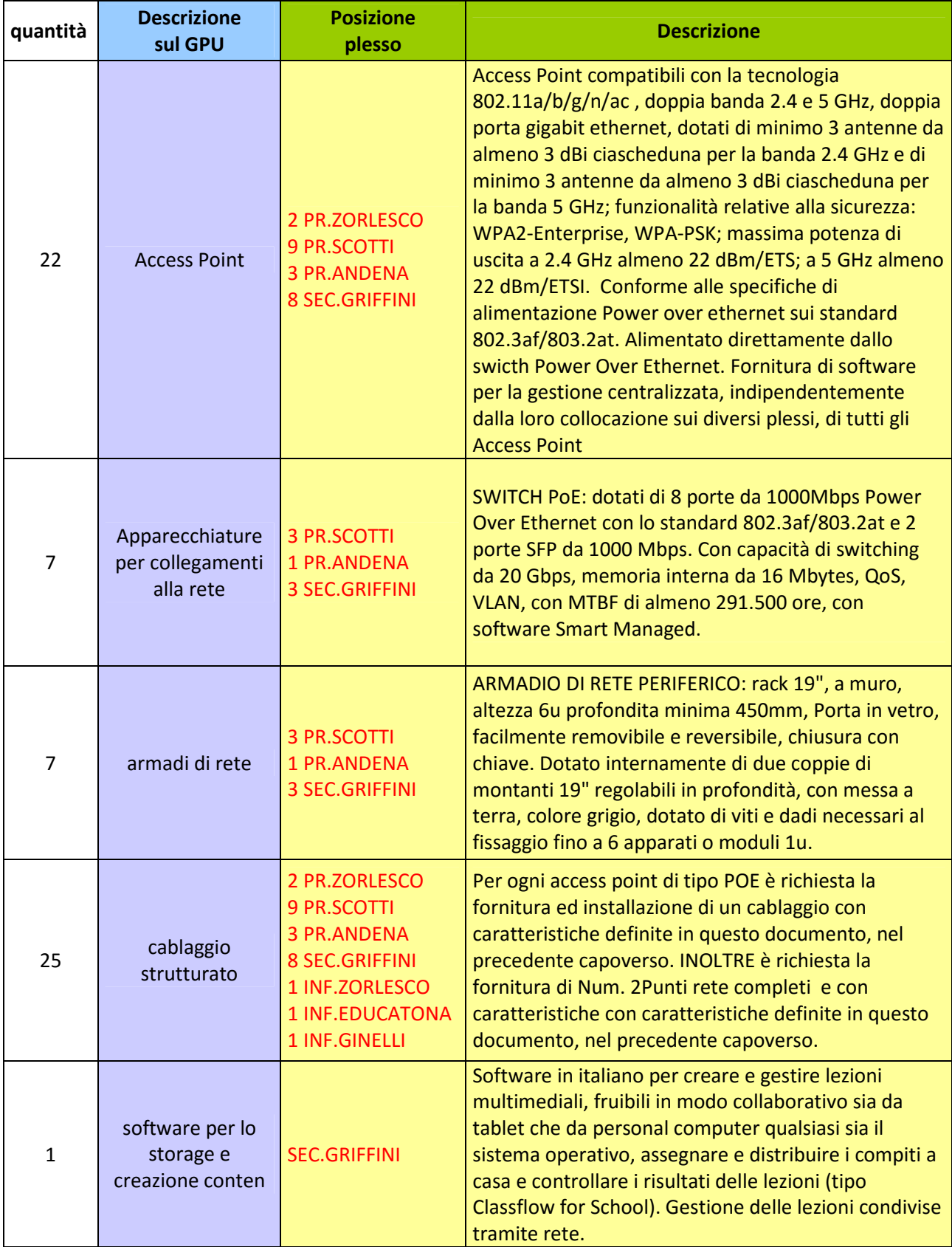

Non si è utilizzata in precedenza nessuna convenzione CONSIP Reti Locali

# **Si richiede un sopralluogo con urgenza dovendo rispettare le tempistiche imposte.**

#### **NOTE DI COMPILAZIONE INFORMAZIONI GENERALI DA ALLEGARE ALLA RICHIESTA DI SOPRALLUOGO**

A titolo esemplificativo, si riportano un elenco di informazioni derivanti dall'analisi dei requisiti e dalle caratteristiche dei locali necessarie per dimensionare il progetto:

- identificare le sedi coinvolte (indirizzo e numero civico);
- indicare indirizzo, numero civico e referente della sede (nome, cognome, indirizzo di posta elettronica, telefoni fisso e mobile);
- fornire le eventuali planimetrie delle aree di lavoro, dei locali, degli edifici e del sistema esistente;
- indicare il numero di prese da installare, esplicitando se si tratta di estensione del cablaggio ad un intero immobile o a parte di esso;
- indicare la dislocazione dei locali e dei punti adibiti ad ospitare gli armadi e le scatole di derivazione;
- fornire l'elenco delle tipologie di apparati già utilizzati, quali switch, access point e apparati passivi;
- indicare la necessità di apparati attivi e/o passivi di nuova fornitura, comprensivi dei servizi inclusi nel costo;
- indicare la necessità di servizi aggiuntivi a completamento della fornitura e sulla base delle proprie esigenze.
- indicare se già è stata utilizzata una precedente convenzione Consip Reti Locali.